# **Index**

<span id="page-0-0"></span>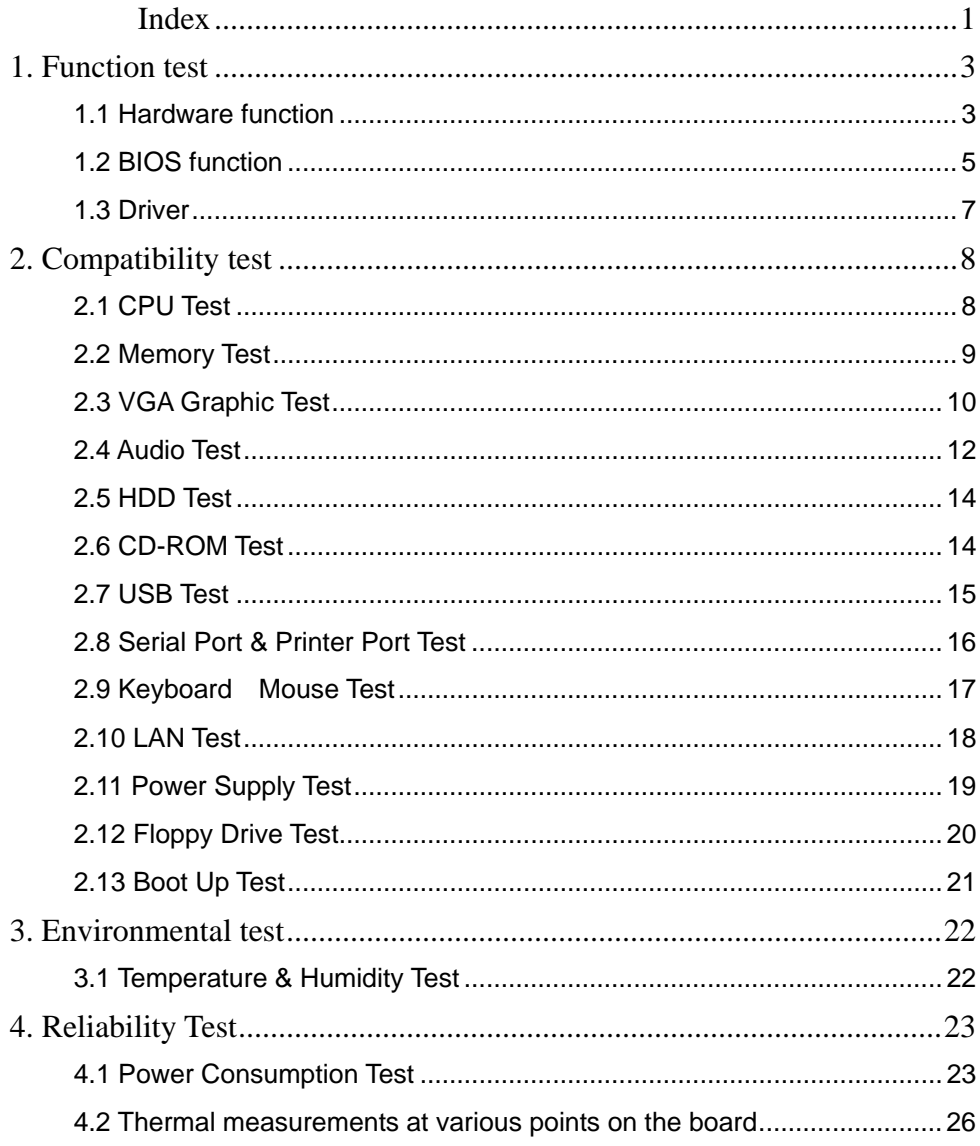

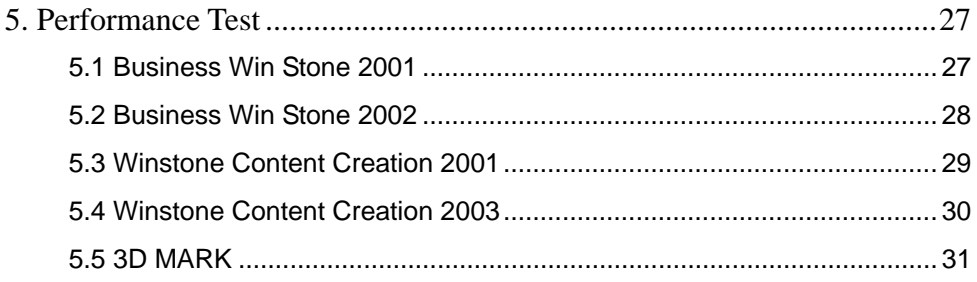

# <span id="page-2-0"></span>**1. Function test**

# **1.1 Hardware function**

# **Base Function Test**

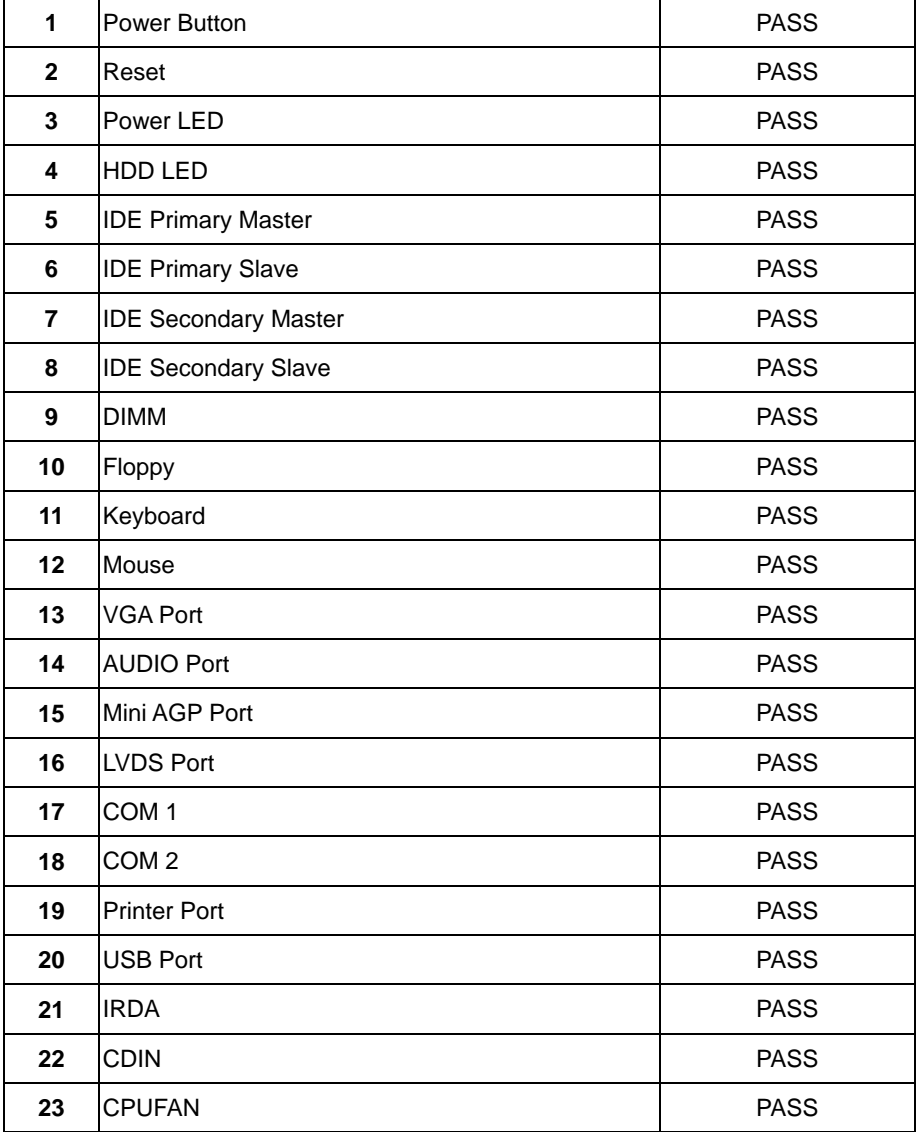

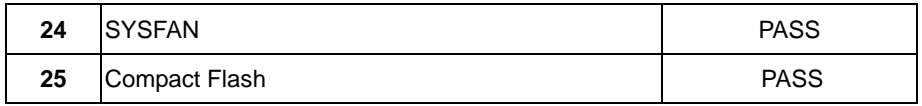

# **2.0 PITCH (DIP)**

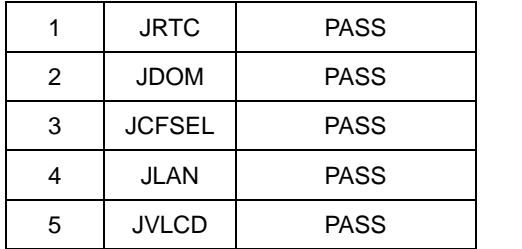

# <span id="page-4-0"></span>**1.2 BIOS function**

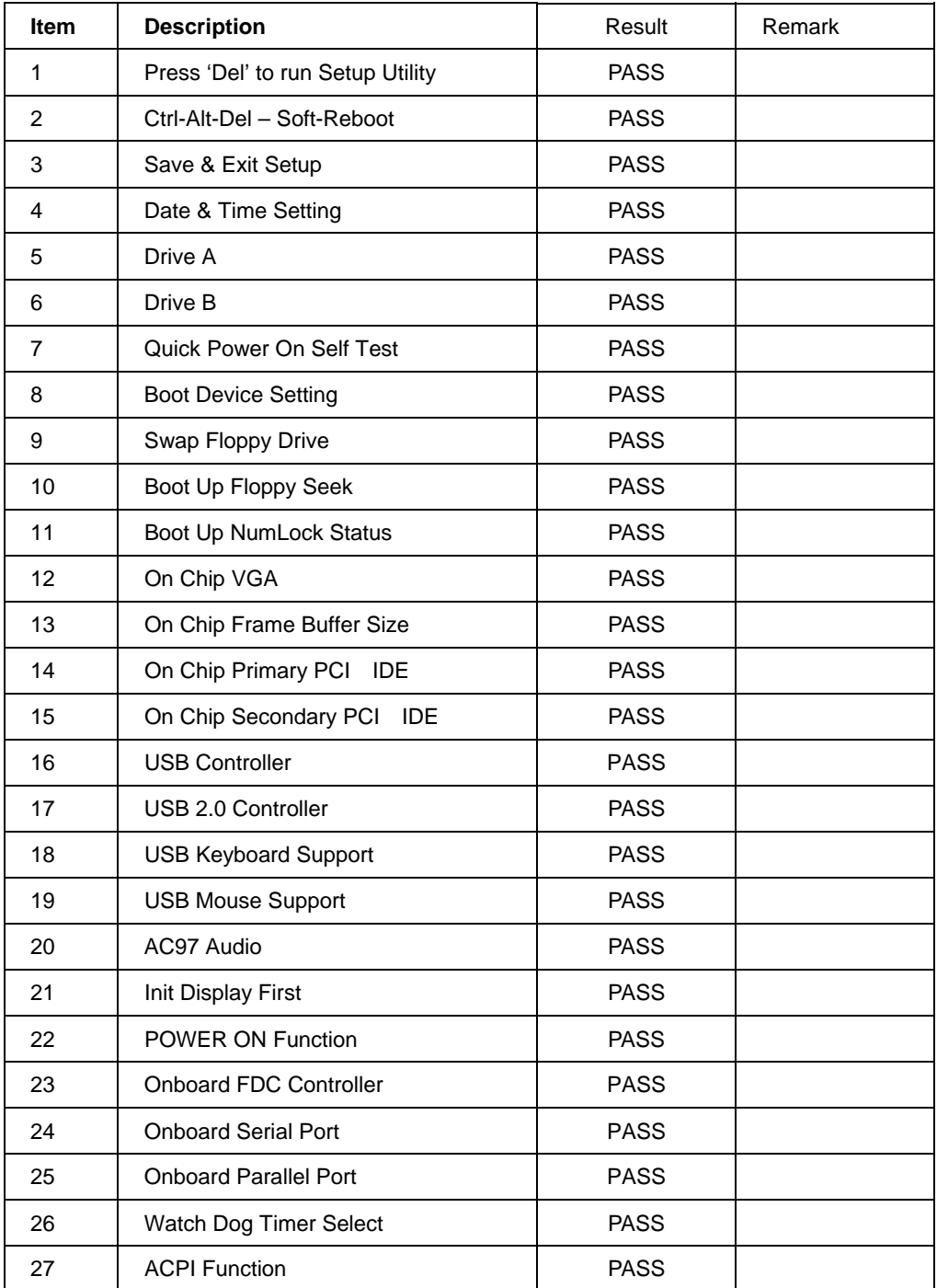

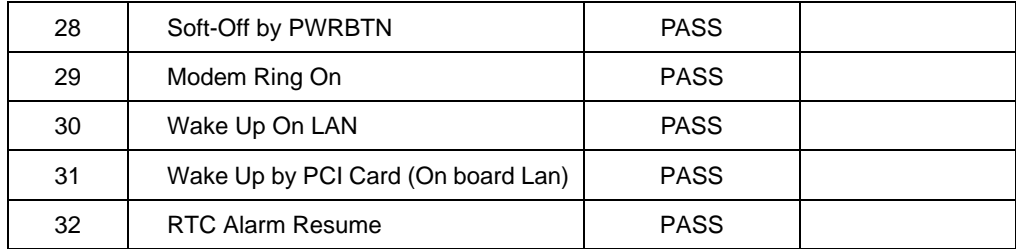

# <span id="page-6-0"></span>**1.3 Driver**

## **1. Windows 98 Driver Test**

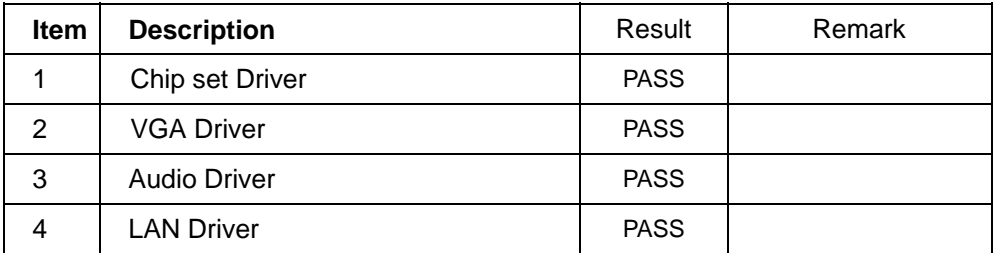

## **2. Windows 2000 Driver Test**

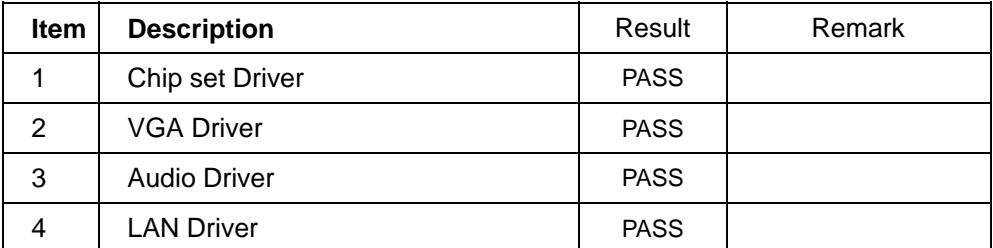

## **3. Windows Server 2000 Driver Test**

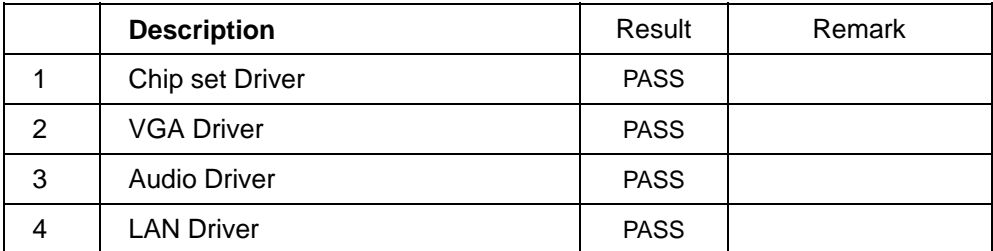

## **4. Windows XP Driver Test**

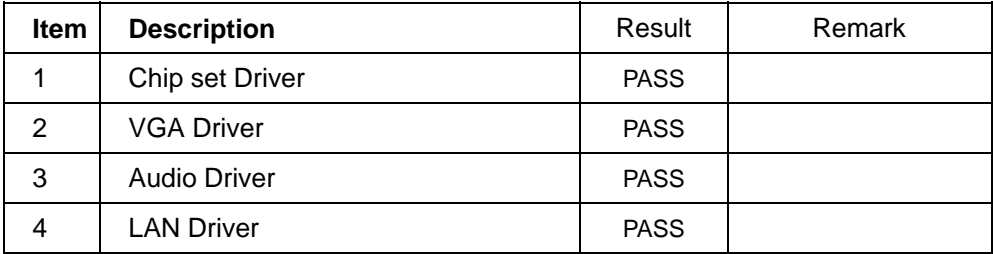

# <span id="page-7-0"></span>**2. Compatibility test**

# **2.1 CPU Test**

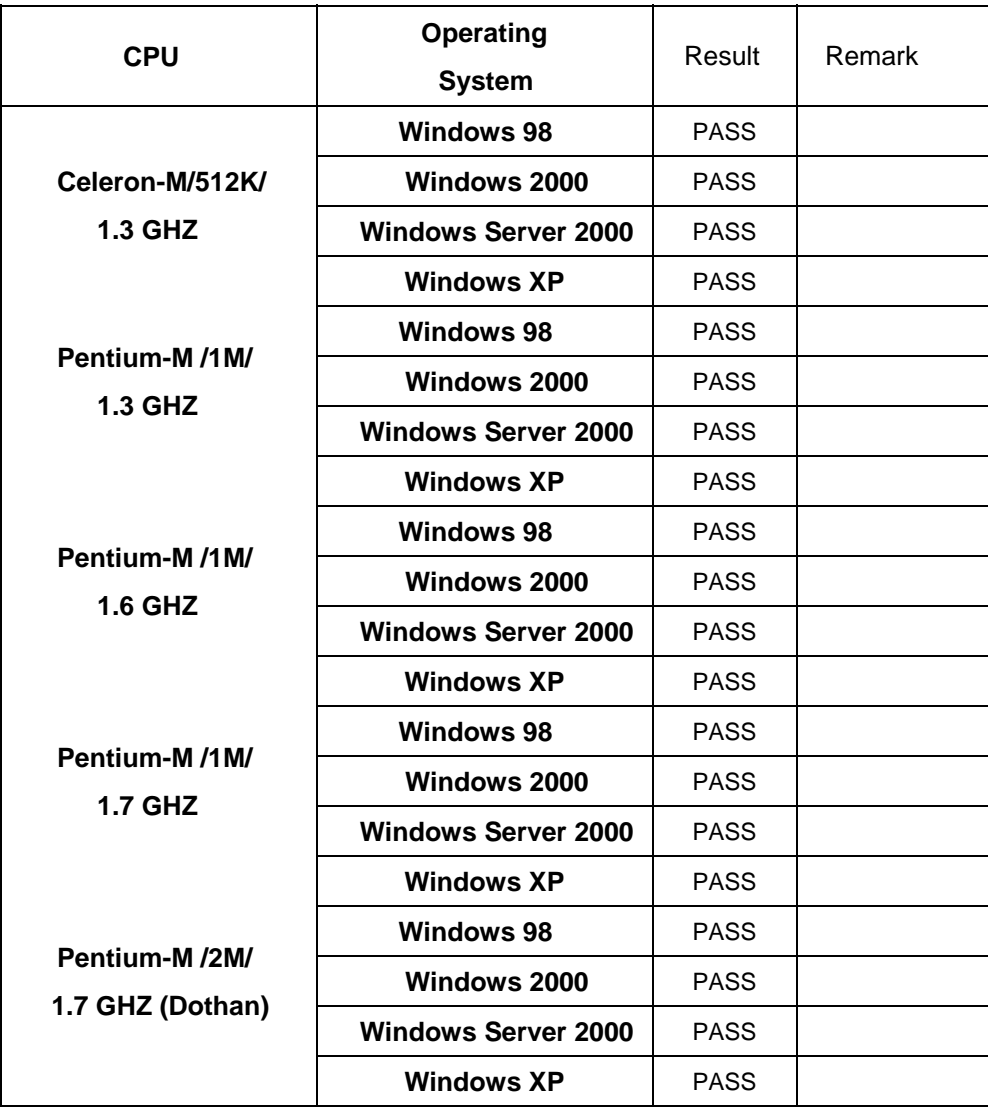

# <span id="page-8-0"></span>**2.2 Memory Test**

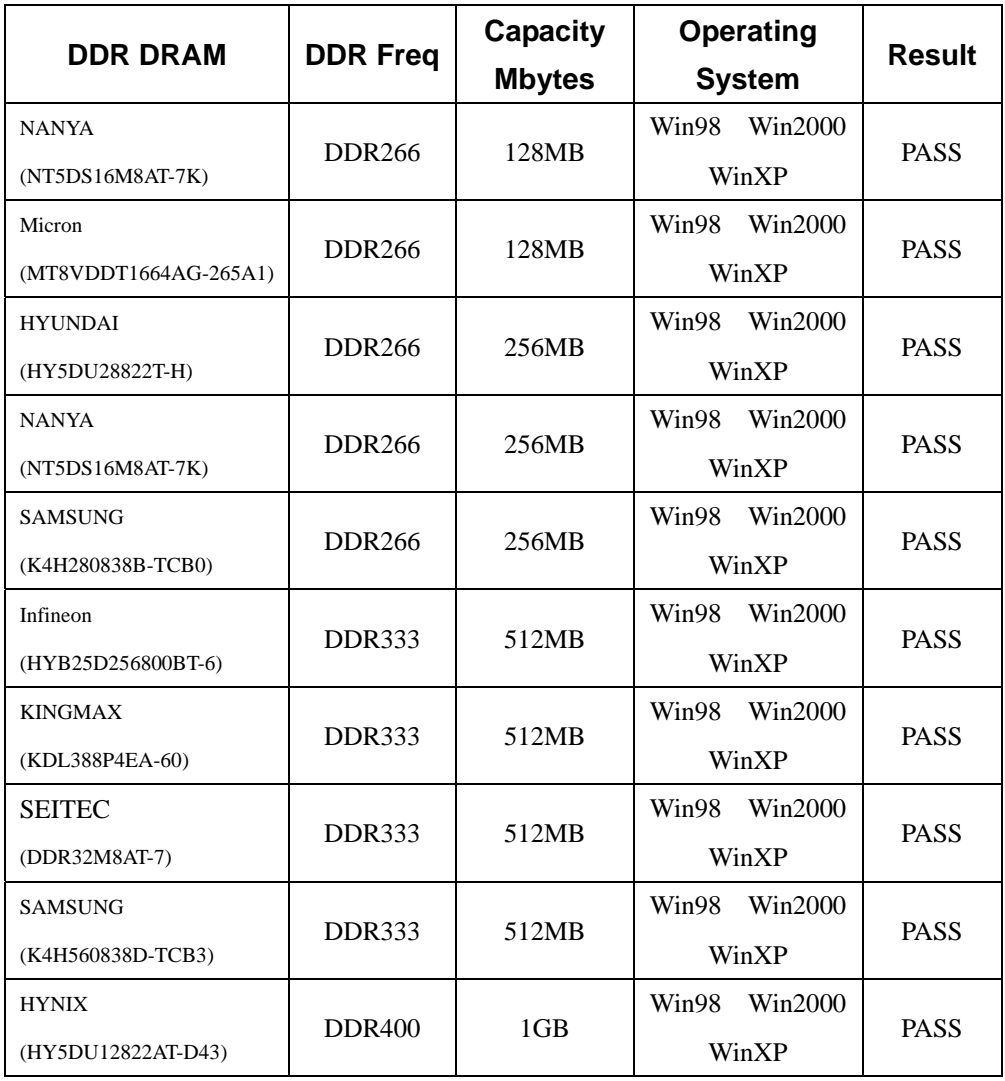

# <span id="page-9-0"></span>**2.3 VGA Graphic Test**

#### **1. Windows 98**

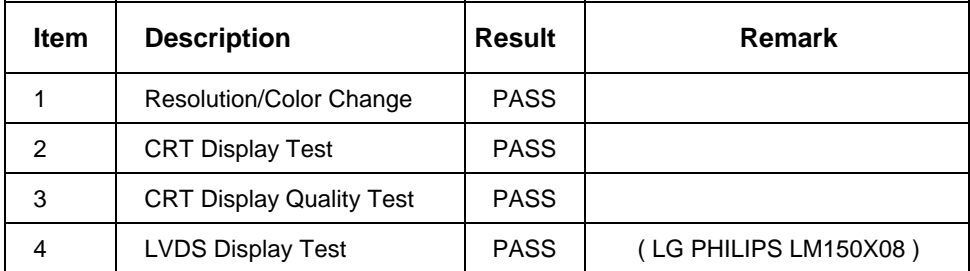

## **2. Windows 2000**

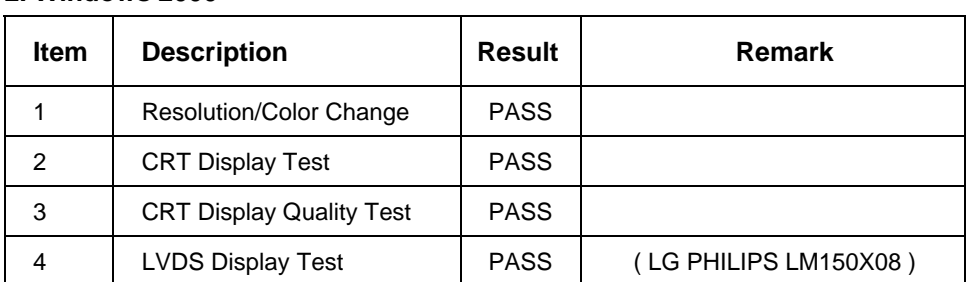

#### **3. Windows Server 2000**

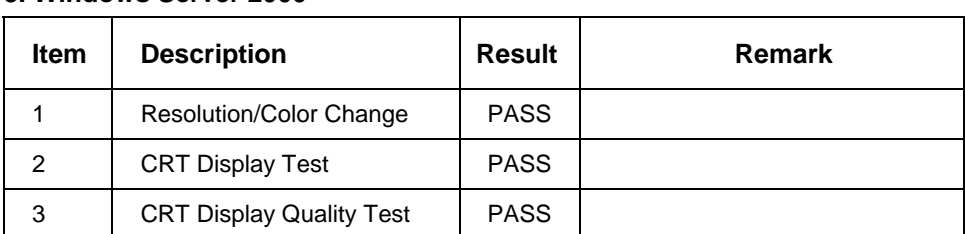

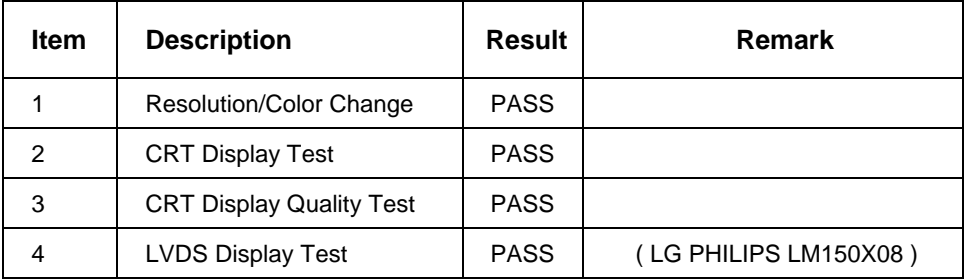

## **5. VGA Card**

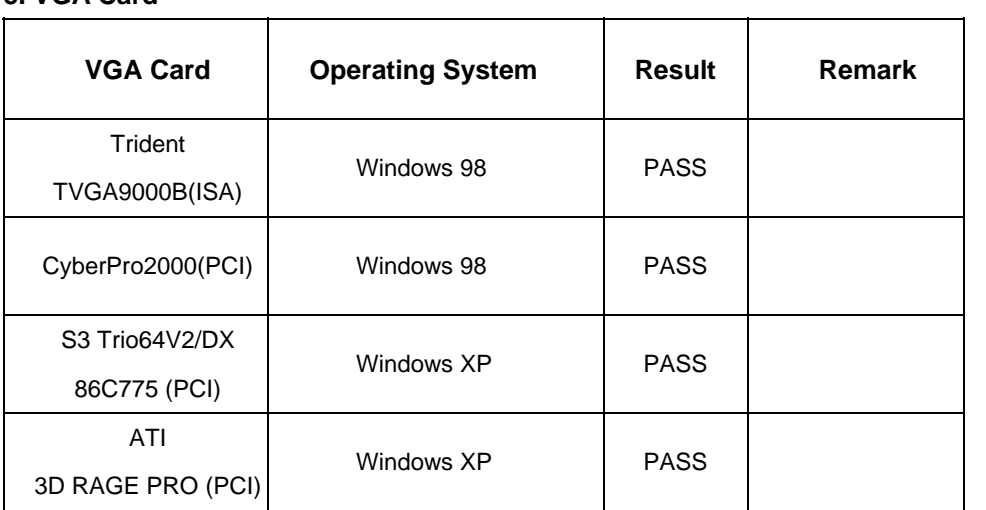

# <span id="page-11-0"></span>**2.4 Audio Test**

#### **1. Windows 98**

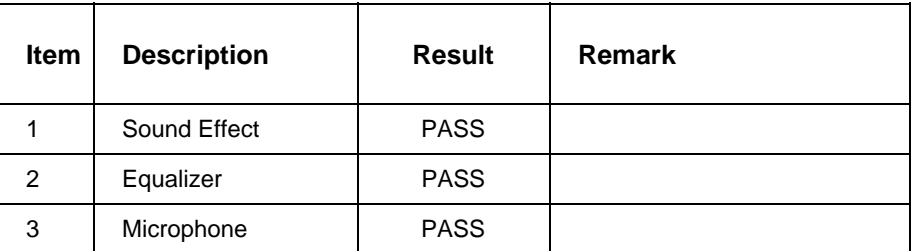

## **2. Windows 2000**

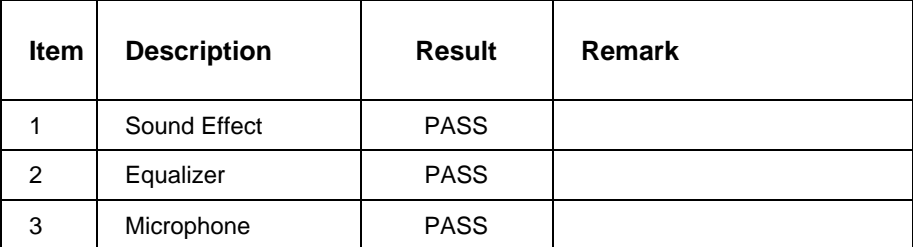

## **3. Windows Server 2000**

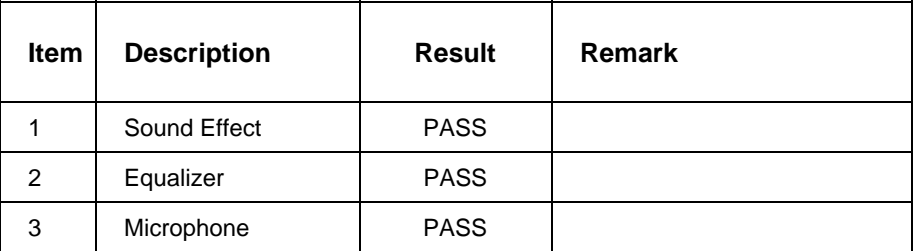

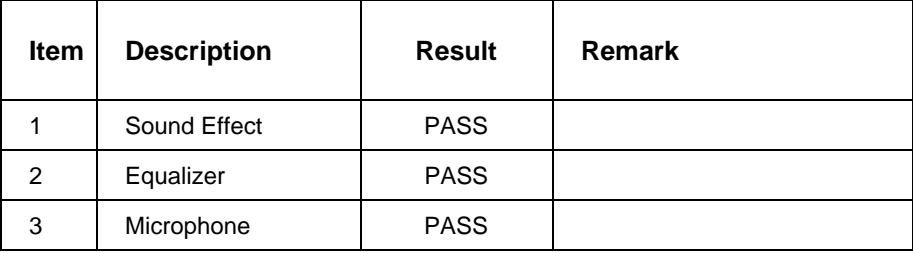

## **5. Sound Card**

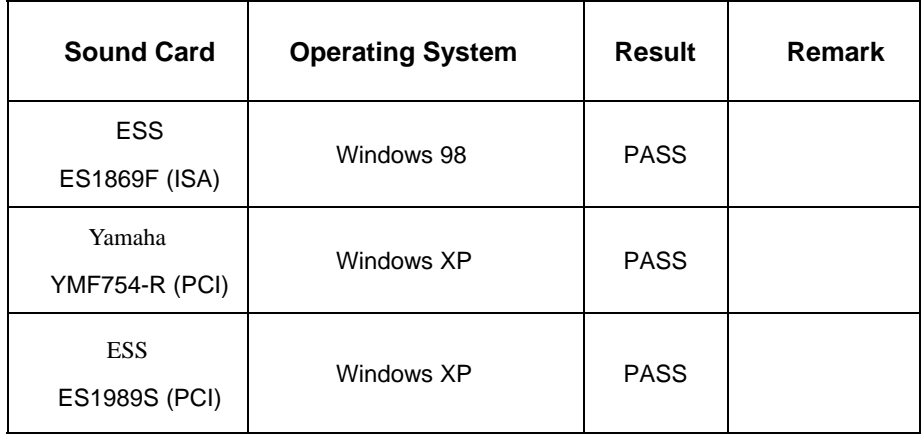

# <span id="page-13-0"></span>**2.5 HDD Test**

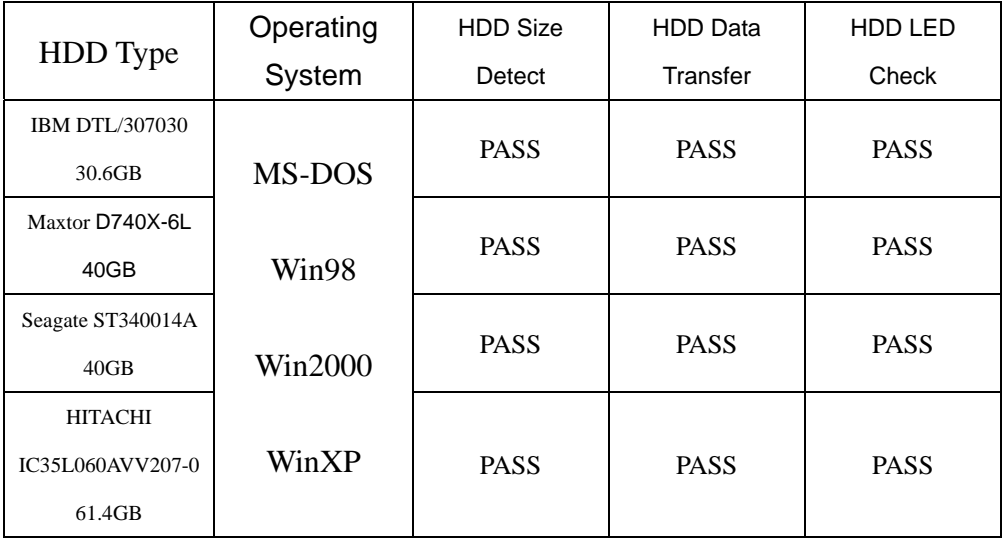

# **2.6 CD-ROM Test**

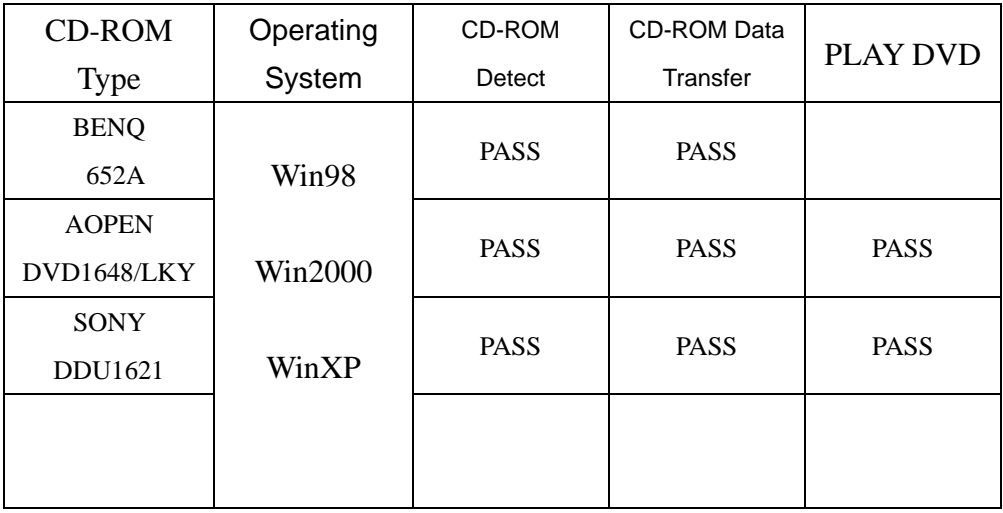

# <span id="page-14-0"></span>**2.7 USB Test**

#### **1. Windows 98**

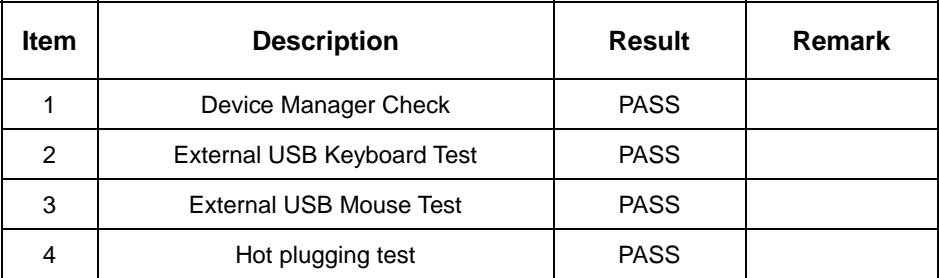

## **2. Windows 2000**

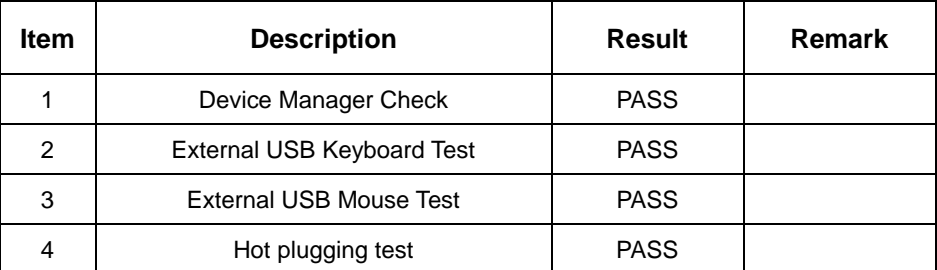

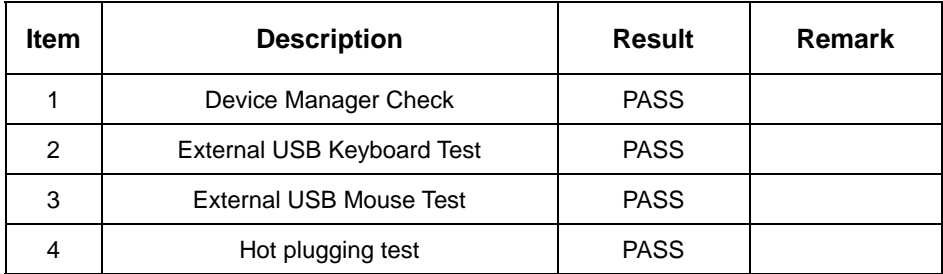

# <span id="page-15-0"></span>**2.8 Serial Port & Printer Port Test**

#### **1. Windows 98**

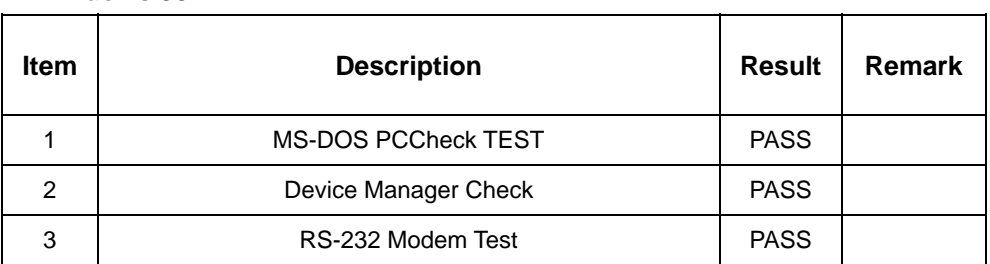

## **2. Windows 2000**

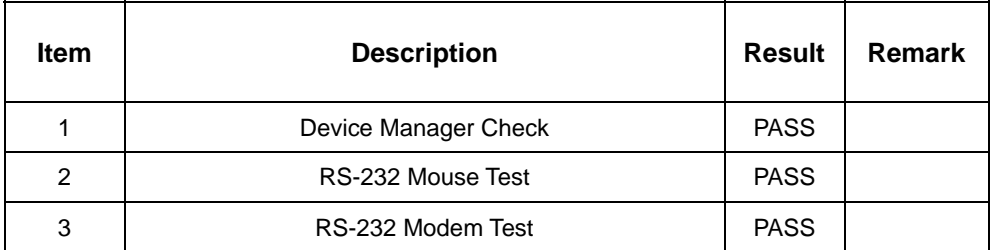

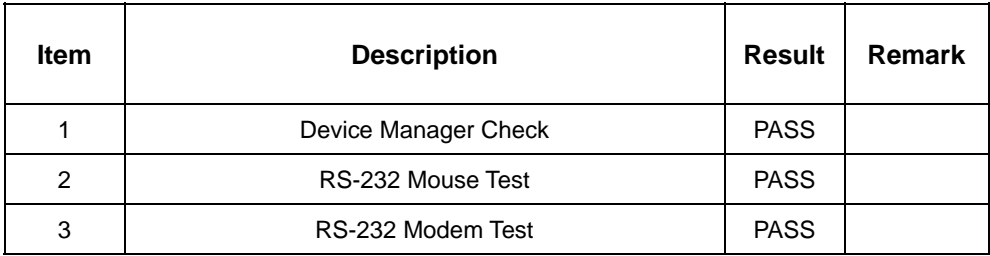

# <span id="page-16-0"></span>**2.9 Keyboard**、**Mouse Test**

# **1. MS-DOS 6.22**

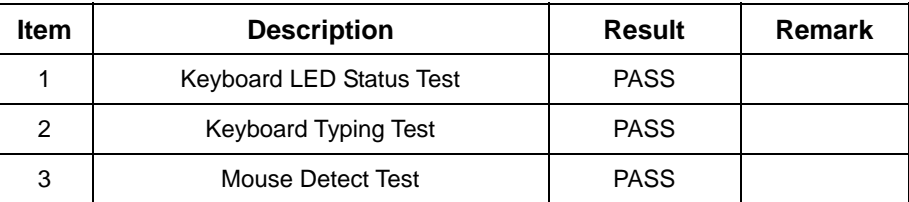

### **2. Windows 98**

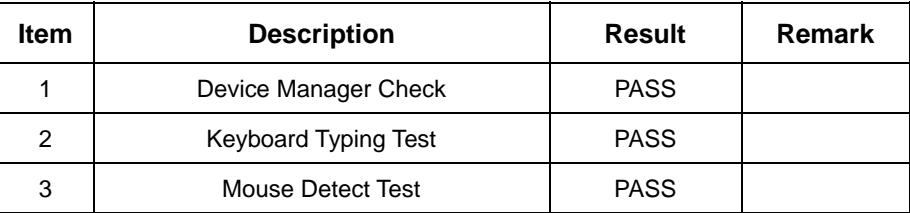

## **3. Windows 2000**

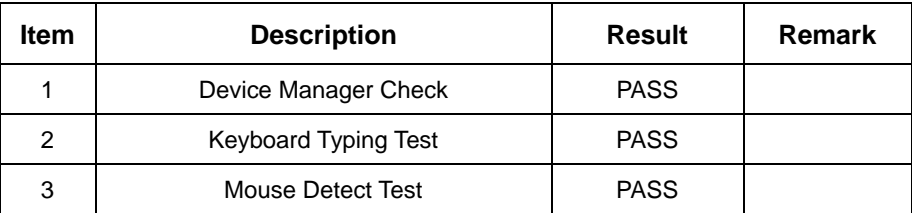

# **4. Windows Server 2000**

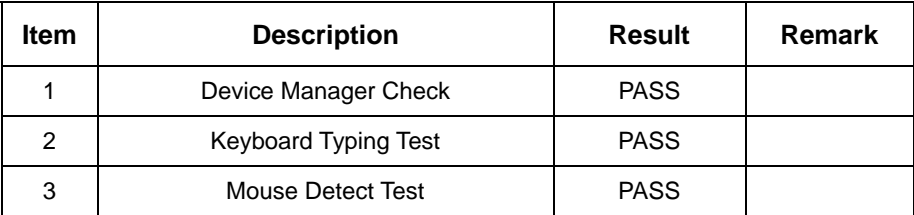

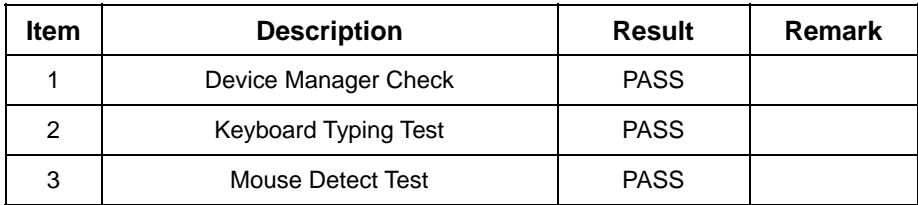

# <span id="page-17-0"></span>**2.10 LAN Test**

## **1. Windows 98**

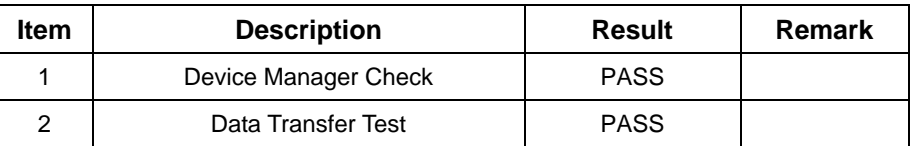

#### **2. Windows 2000**

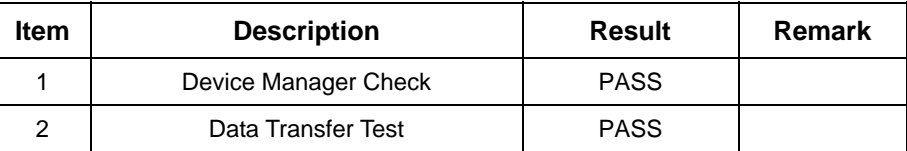

## **3. Windows Server 2000**

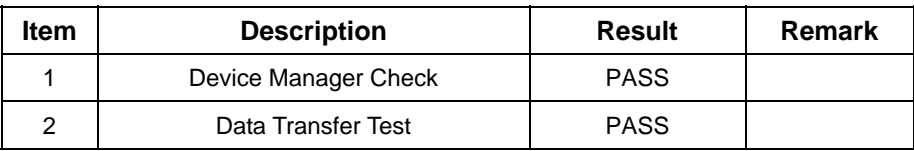

#### **4. Windows XP**

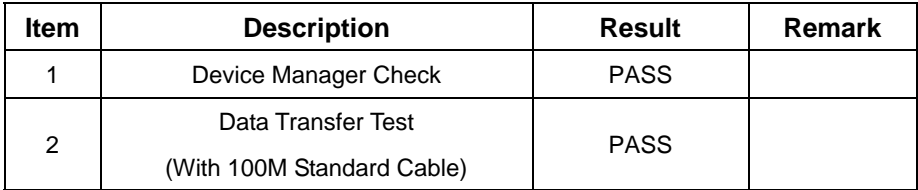

#### **5. LAN Card**

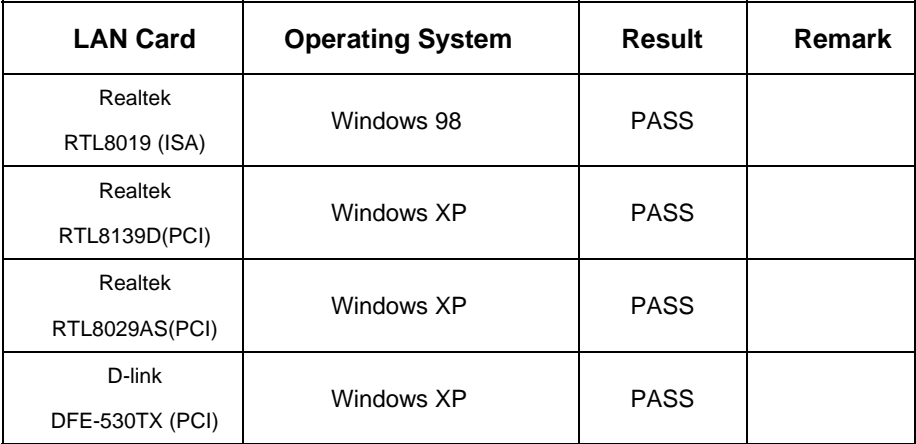

# <span id="page-18-0"></span>**2.11 Power Supply Test**

## **1. MS-DOS 6.22**

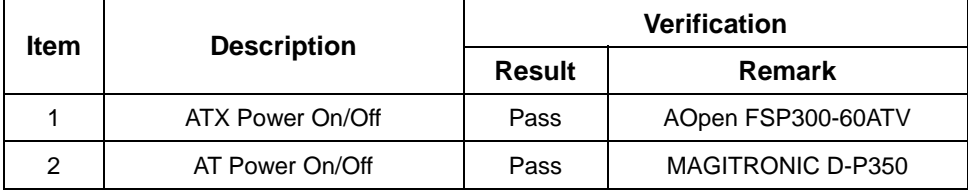

#### **2. Windows 98**

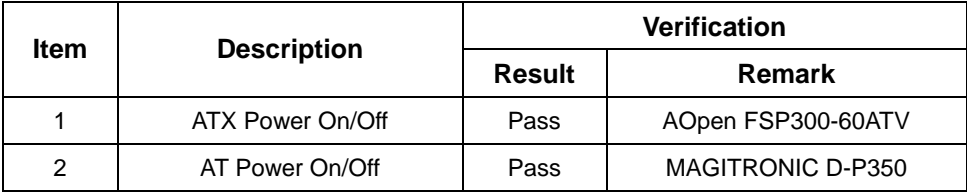

## **3. Windows 2000**

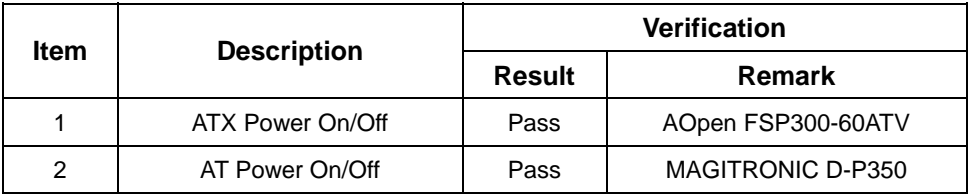

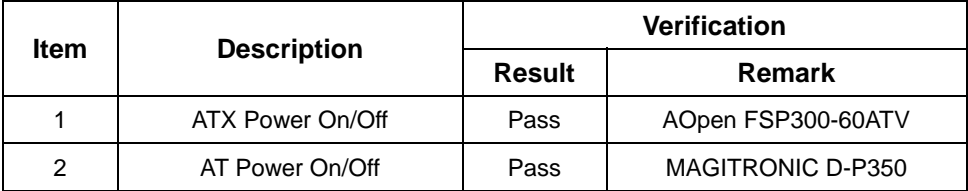

# <span id="page-19-0"></span>**2.12 Floppy Drive Test**

### **Model: Newtronics D353T6**

#### **1. MS-DOS 6.22**

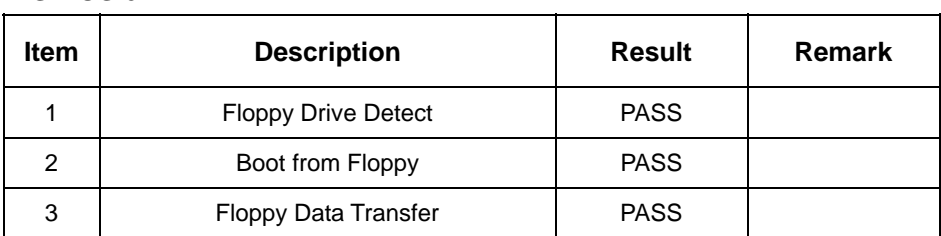

## **2. Windows 98**

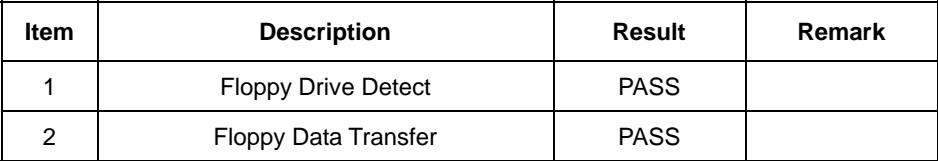

### **3. Windows 2000**

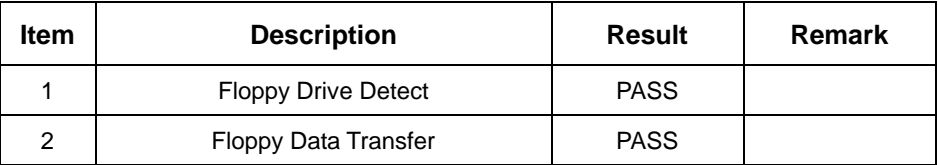

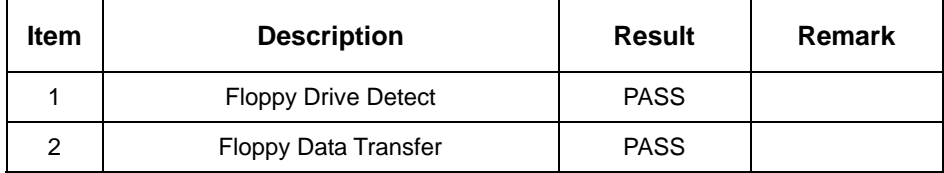

# <span id="page-20-0"></span>**2.13 Boot Up Test**

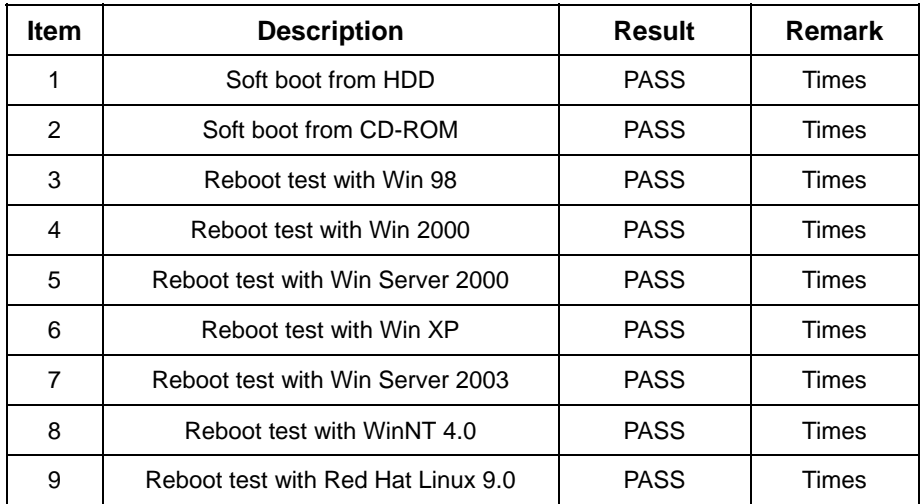

# <span id="page-21-0"></span>**3. Environmental test**

# **3.1 Temperature & Humidity Test**

# **Hardware Device list:**

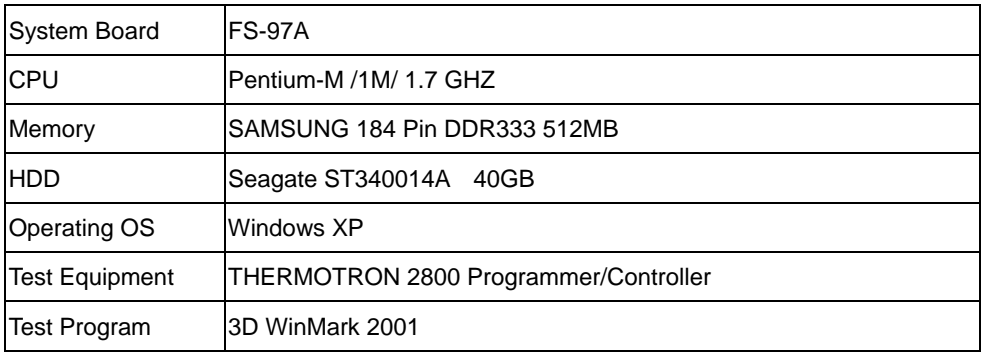

## **Test Result:**

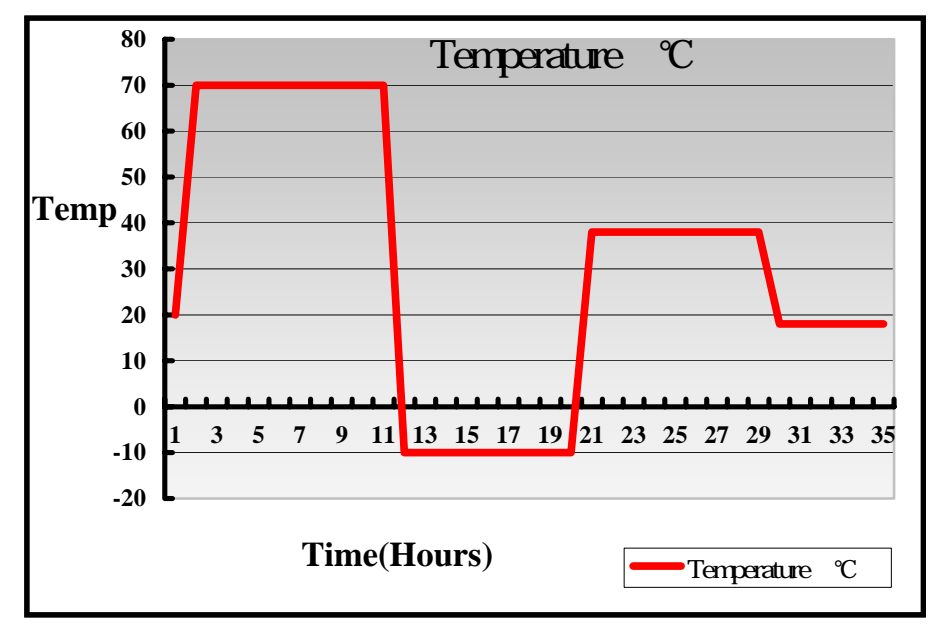

# <span id="page-22-0"></span>**4. Reliability Test**

# **4.1 Power Consumption Test**

# **1.Test Environment:**

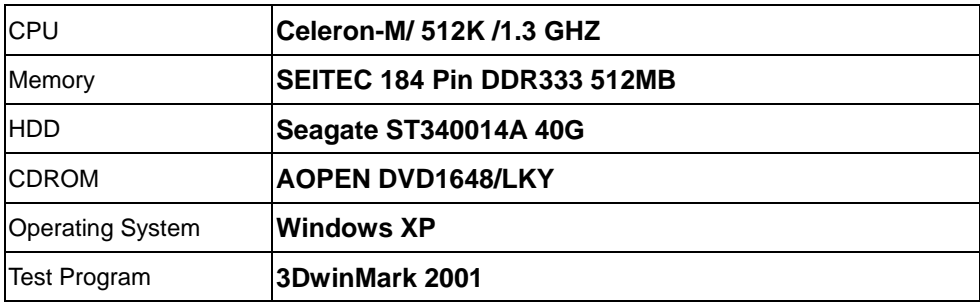

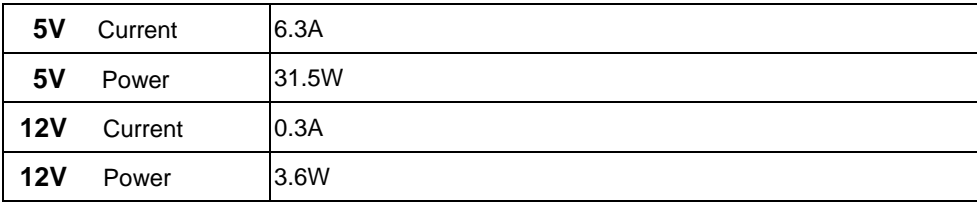

#### **2.Test Environment:**

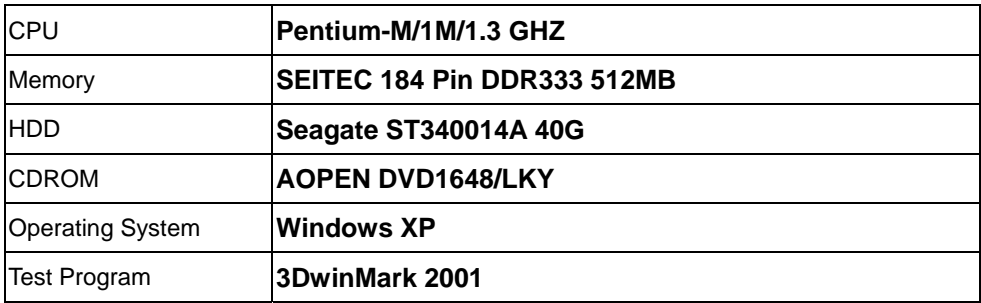

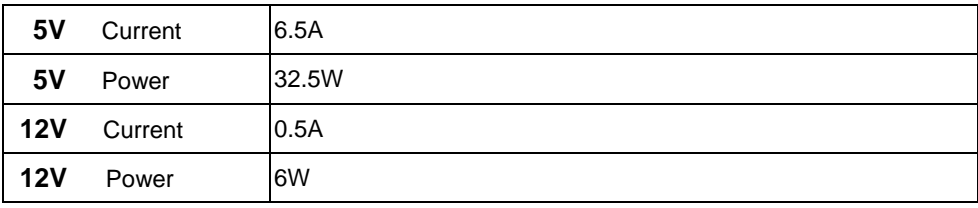

## **3.Test Environment:**

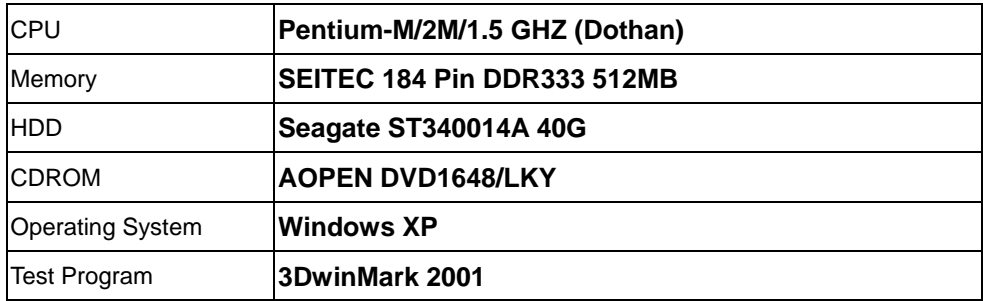

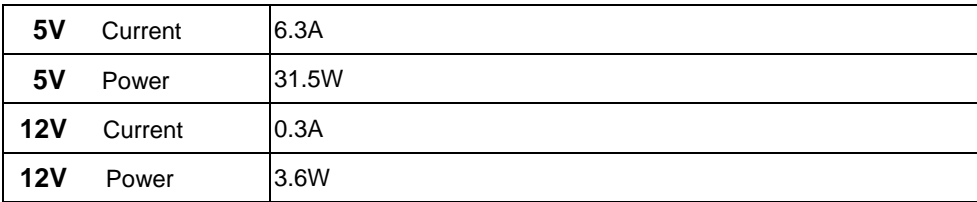

## **4.Test Environment:**

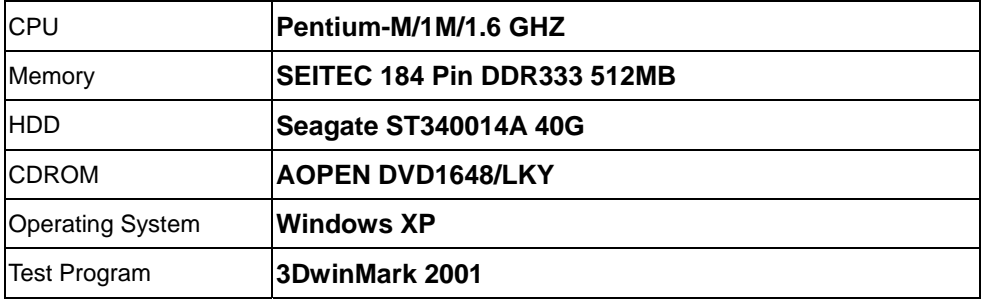

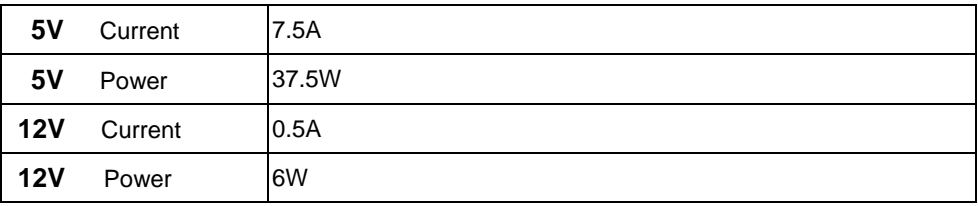

### **5.Test Environment:**

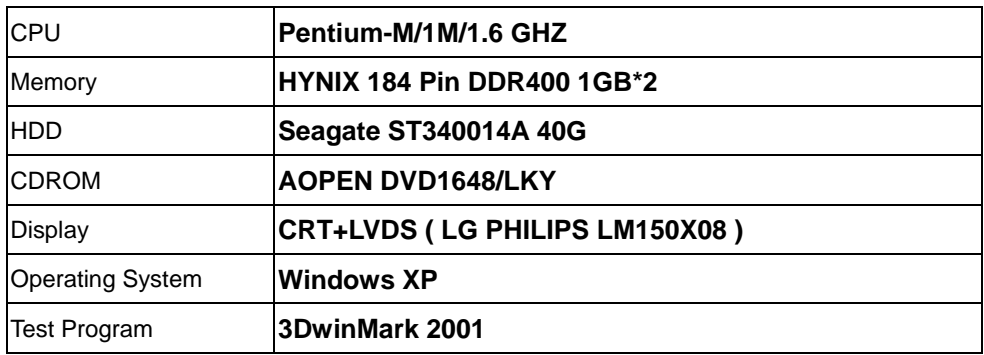

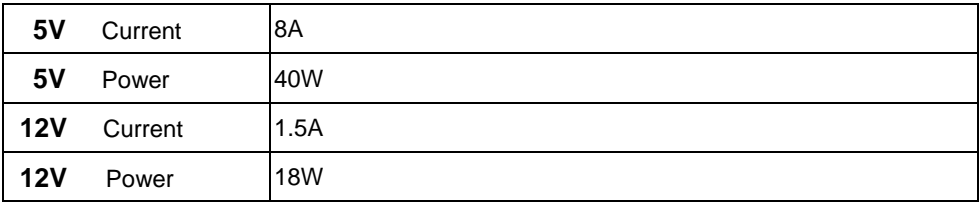

# <span id="page-25-0"></span>**4.2 Thermal measurements at various points on the board**

#### **Test Environment :**

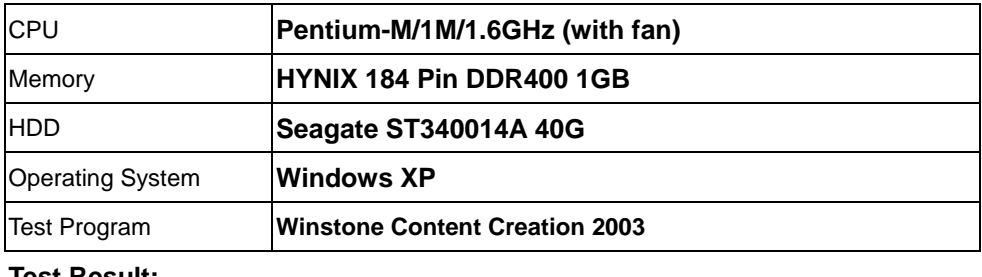

#### **Test Result:**

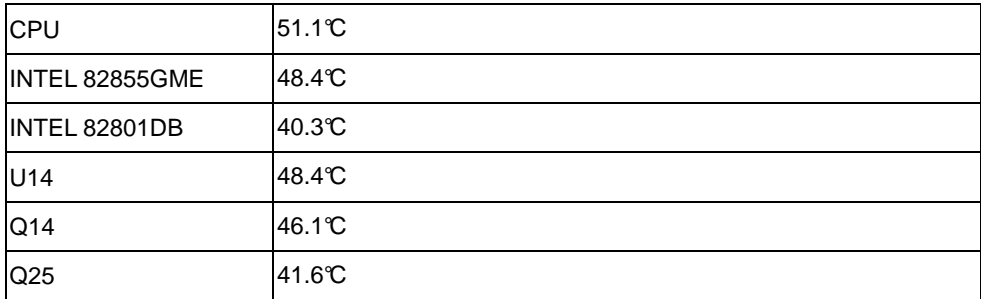

# <span id="page-26-0"></span>**5. Performance Test**

# **5.1 Business Win Stone 2001**

#### **1. Windows 98**

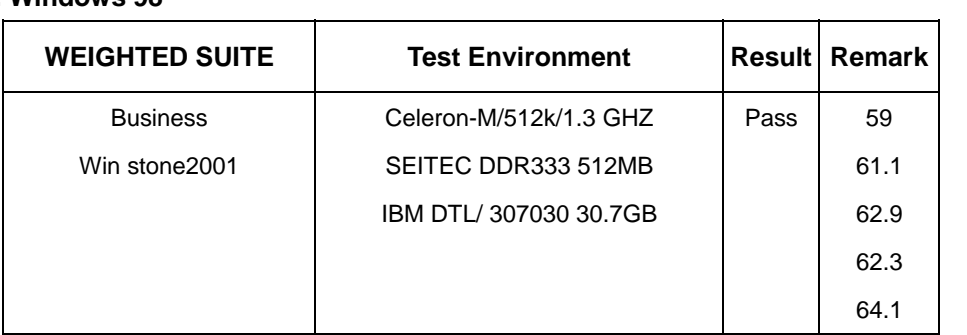

#### **2**. **Windows 2000**

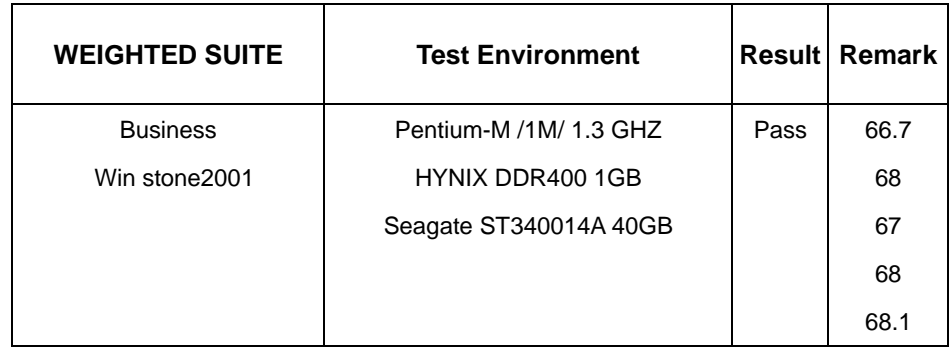

# <span id="page-27-0"></span>**5.2 Business Win Stone 2002**

#### **1. Windows 98**

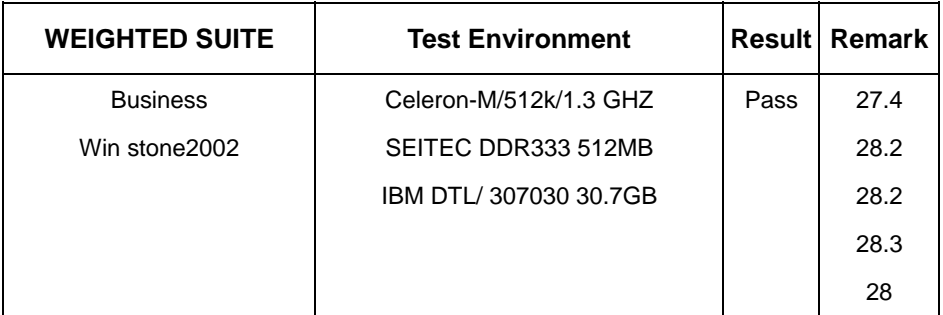

#### **2**. **Windows 2000**

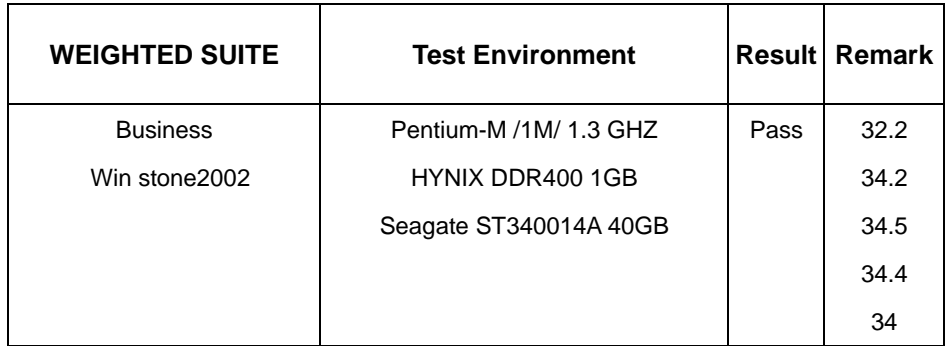

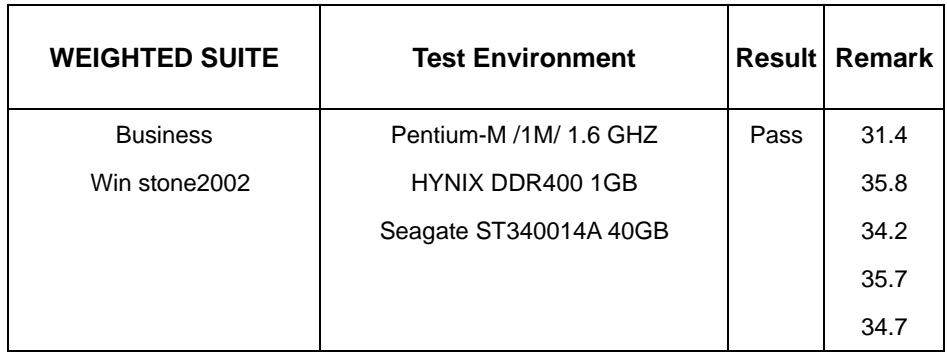

# <span id="page-28-0"></span>**5.3 Winstone Content Creation 2001**

#### **1. Windows 98**

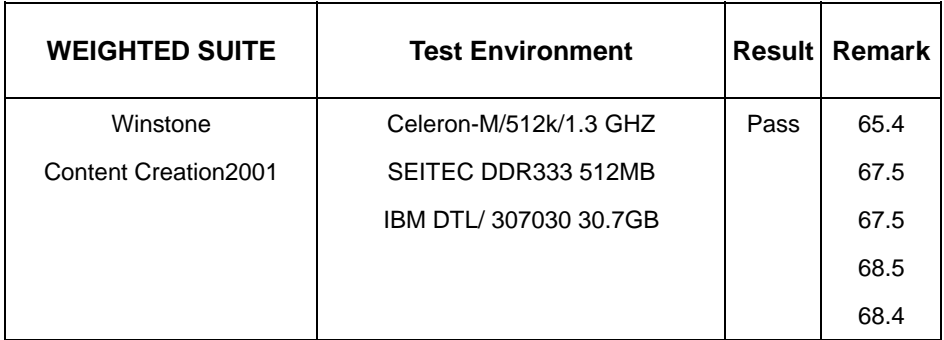

## **2**. **Windows 2000**

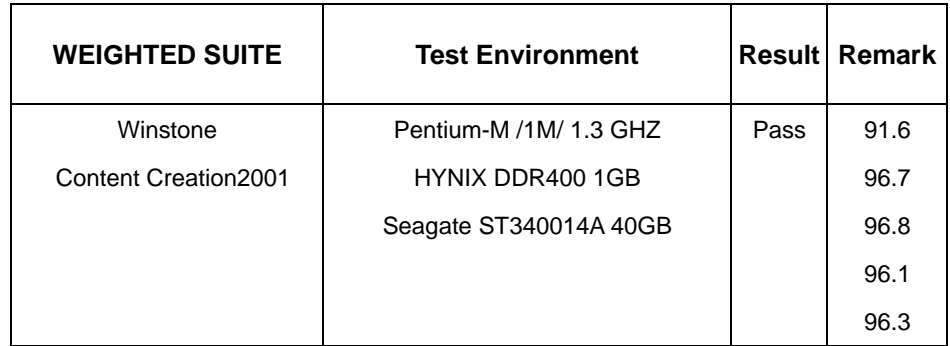

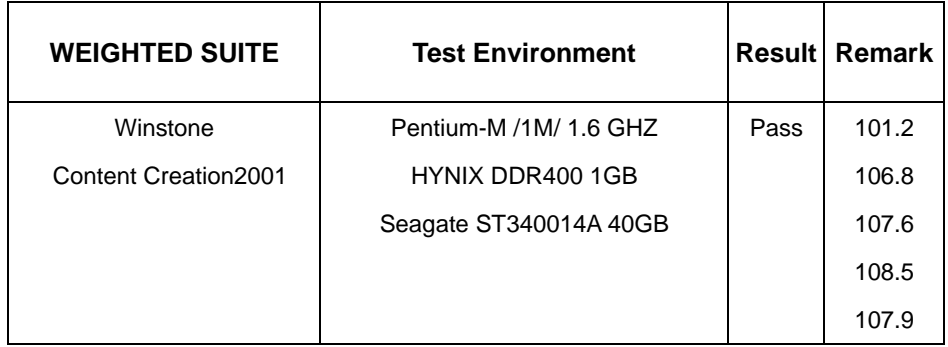

# <span id="page-29-0"></span>**5.4 Winstone Content Creation 2003**

#### **1. Windows 98**

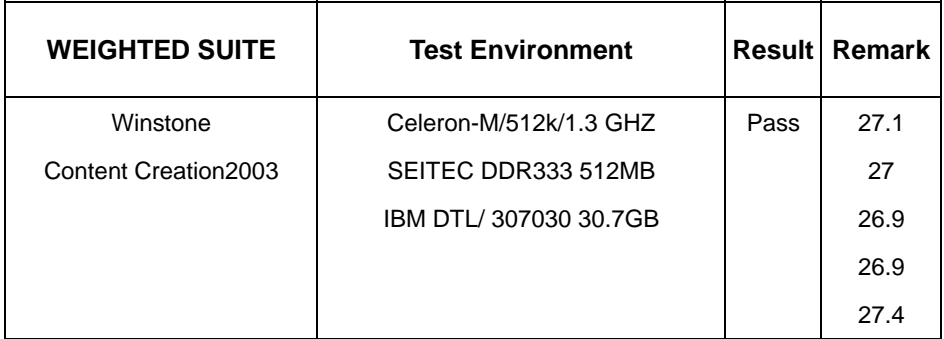

## **2**. **Windows 2000**

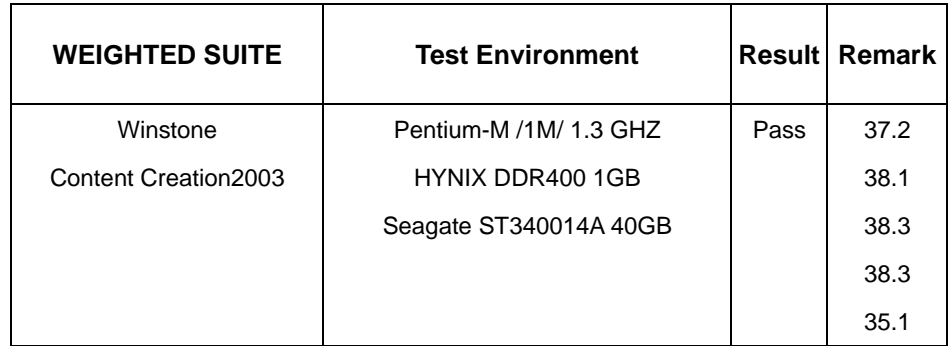

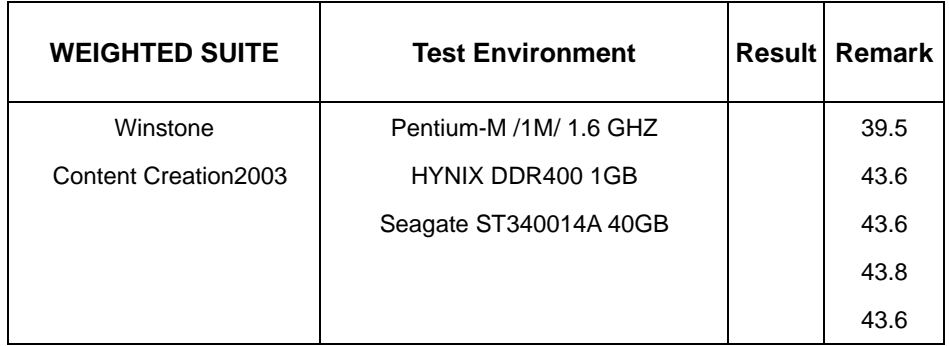

# <span id="page-30-0"></span>**5.5 3D MARK**

#### **1. Windows 98**

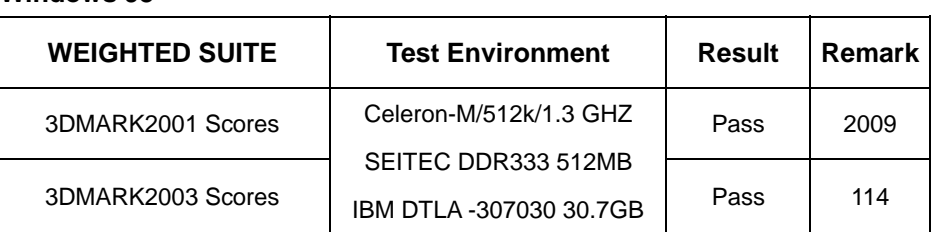

#### **2**. **Windows 2000**

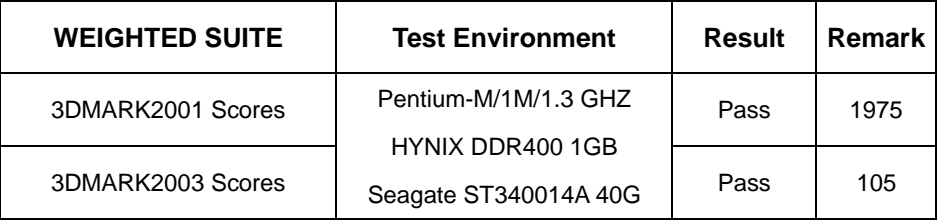

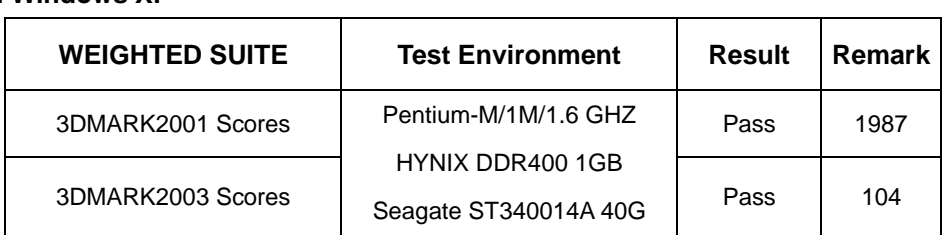